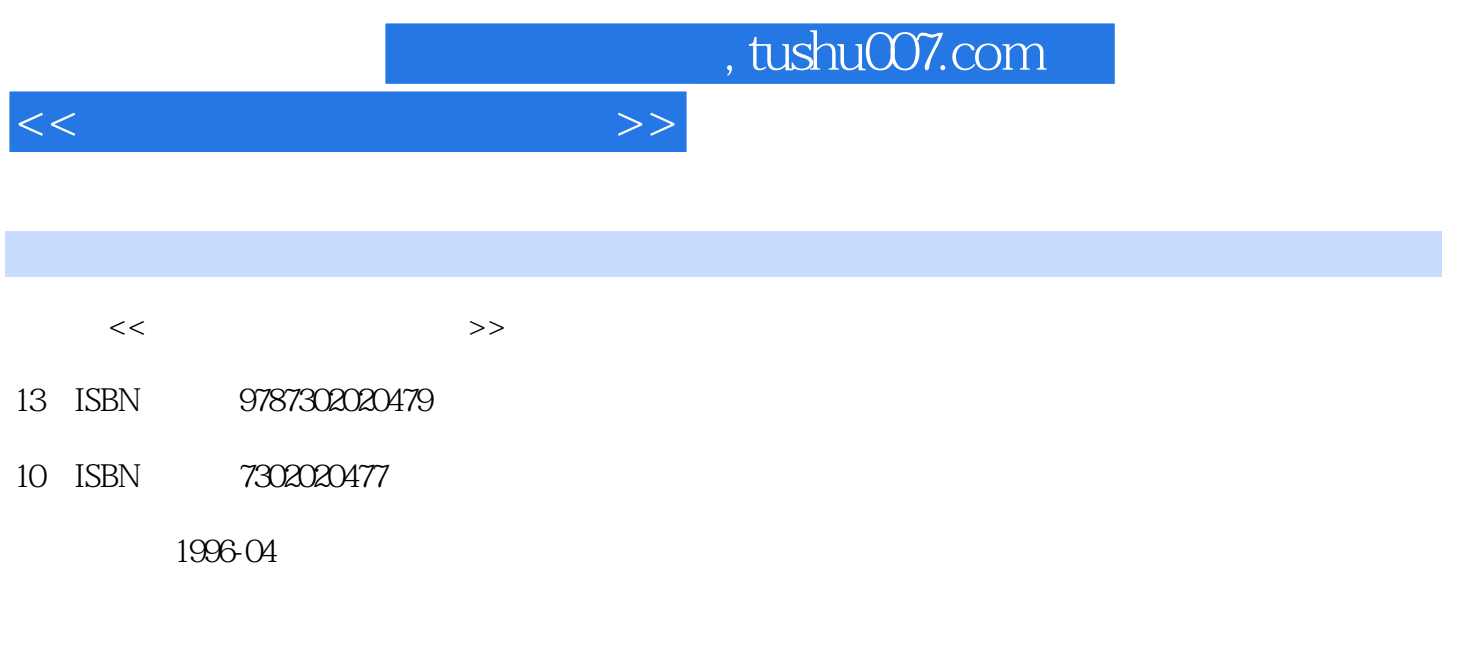

PDF

## 更多资源请访问:http://www.tushu007.com

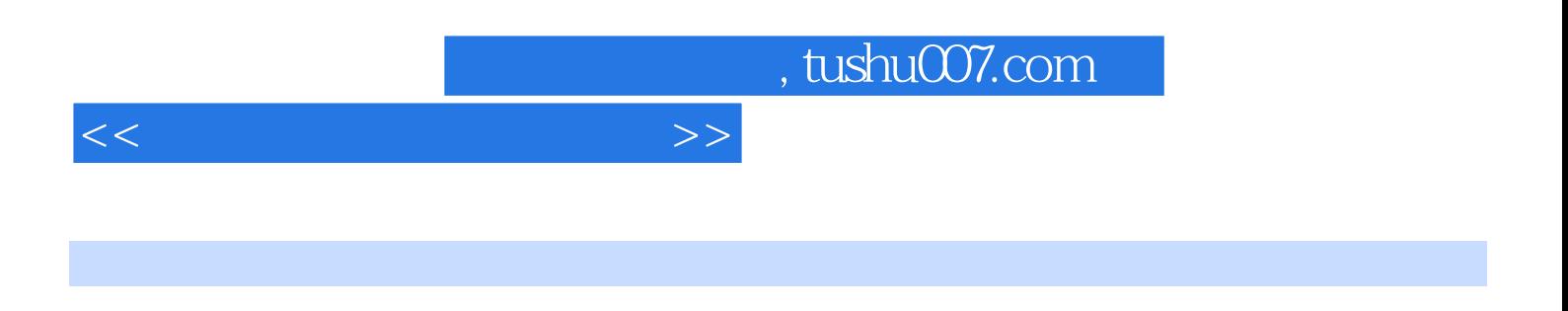

 $CAI$ 

 $\frac{4\pi}{\pi}$  , which is the contract to the contract  $\frac{4\pi}{\pi}$ 

 $<<$  and the set of the set of the  $>>$ 

 $1$  $1.1$  $1.1.1$  $1.1.2$  $1.1.3$  $1.2$   $1.21$ MPC 1.2.2 MPC  $1.3$  $1.31$  $1.32$ 2 Wind0ws 2.1 Windows 2.1.1 Windows3.1 2.1.2 Windows3.1 2.1.3 WindOws3.1 2.2 Windows3.1 2.2.1 Windows3.1<br>2.2.2 WindOws3.1 Wind0ws3.1 23 231<br>232 SoundRecorder 233 MediaPlayer 24 OLE 241 OLE Paintbrush 243 Write  $\overline{3}$  $31$  $31.1$  $31.2$  $31.3$ 32  $321$ 322 323 324 33 331 332 333  $34$ 341 342

 $<<$  and  $>>$ 

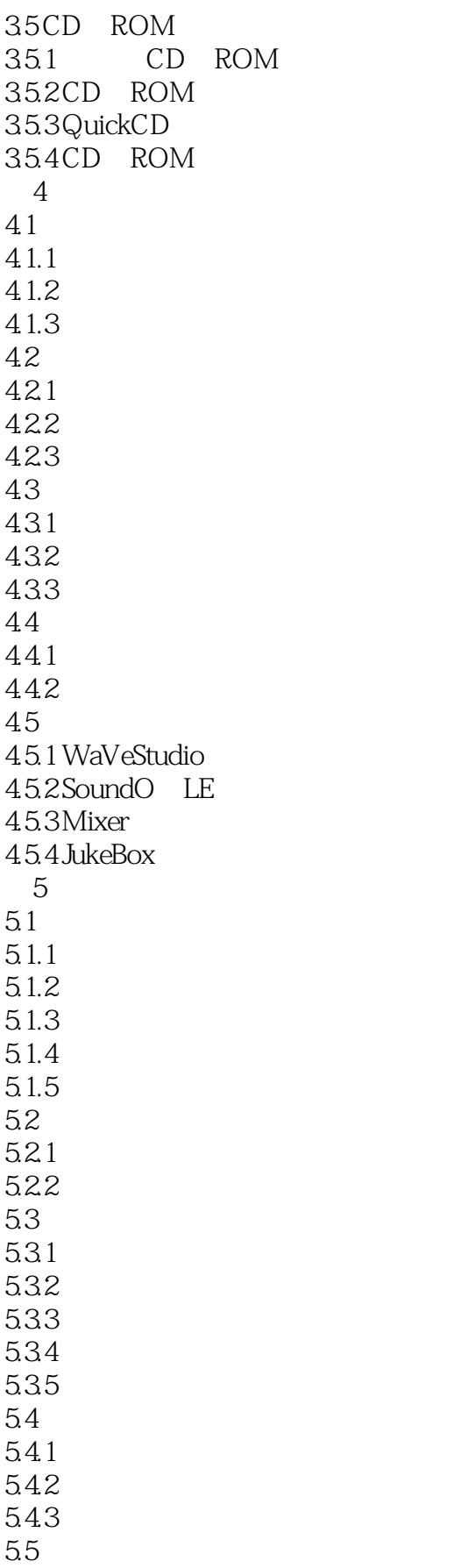

 $<<$  and  $>>$ 

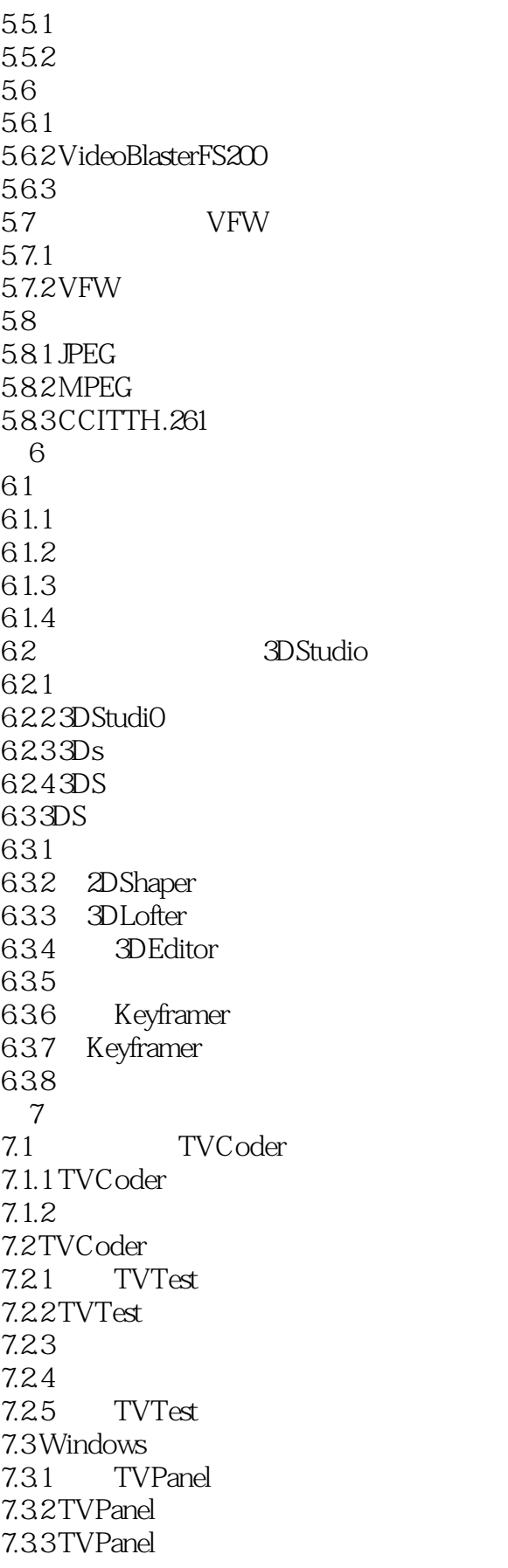

 $<<$  and the set of  $>>$ 

7.34 CLUT<br>7.35 TV 3.5 TVPanel<br>8  $8<sub>5</sub>$ 8.1 CAI 81.1 CAI 81.2 CAI 82 821 8.2.2 823 83 831 832ToolBook 833

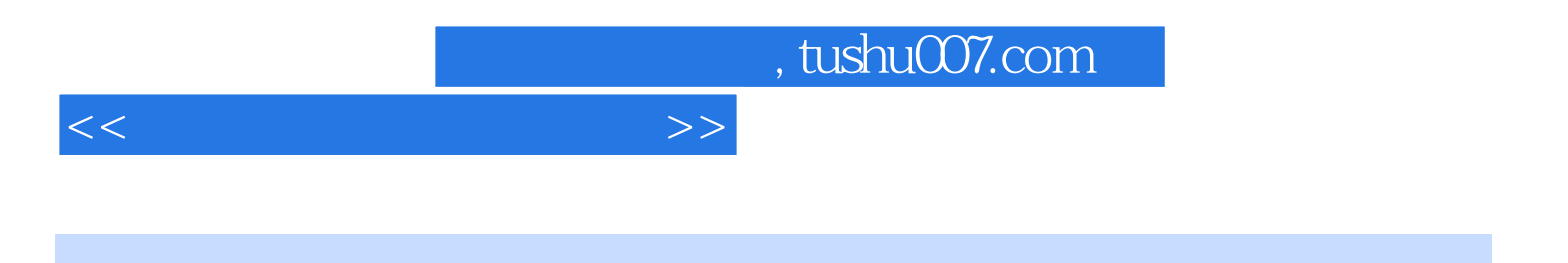

本站所提供下载的PDF图书仅提供预览和简介,请支持正版图书。

更多资源请访问:http://www.tushu007.com